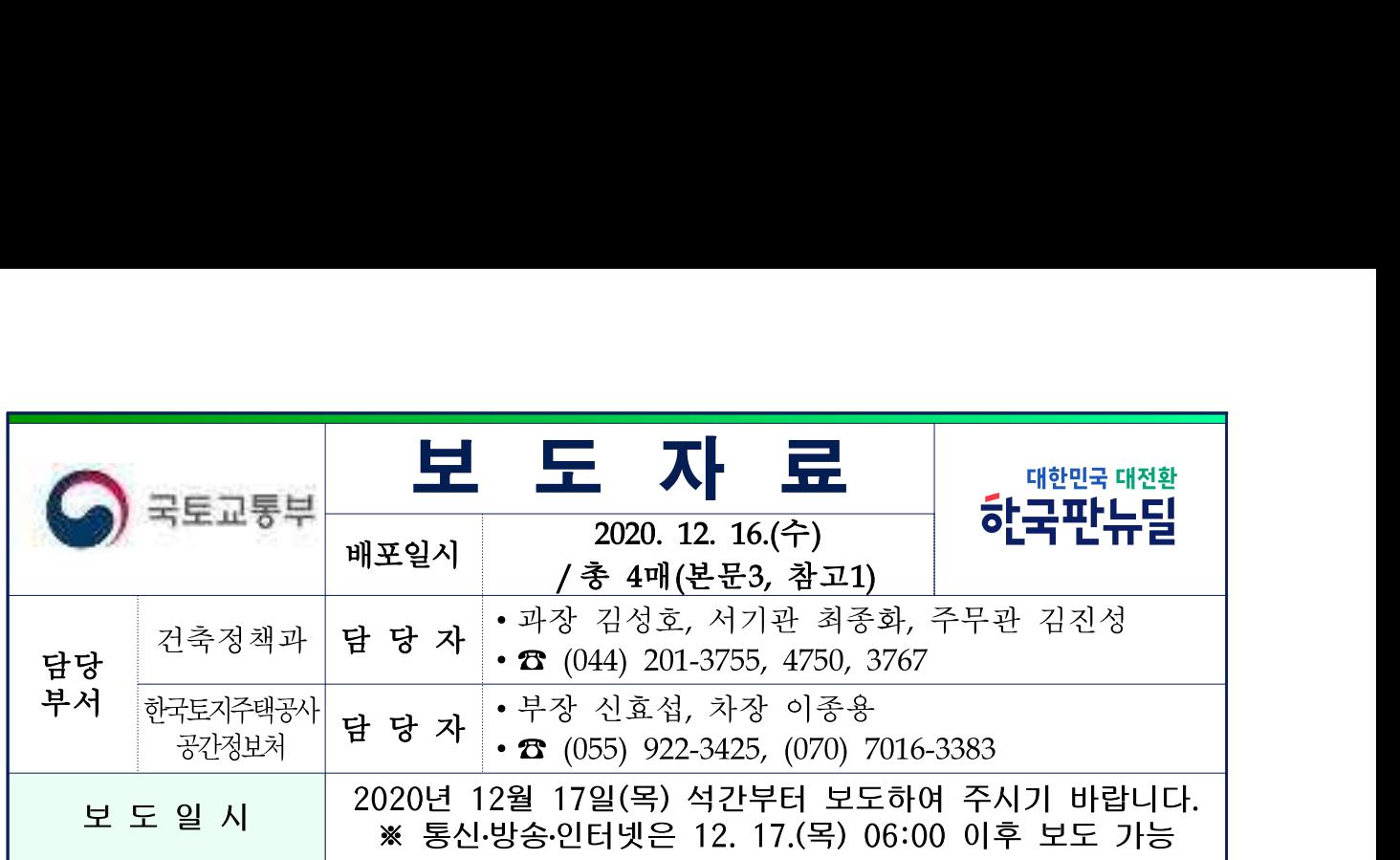

## 건축물관리 점검, 모바일 앱으로 빠르고 편리해진다 - 건축물 점검자·소유자 편의제고, 효율성 높인 모바일 앱 서비스 제공 -

□ 국토교통부(장관 김현미)는 『건축물관리법』에 따라 건축물관리 점검을 실시하는 점검자에게 편의를 제공하고, 소유자가 건축물 관리를 효율적으로 할 수 있는 '건축물생애이력 관리 모바일 앱'(가칭, 건축물 스마트 관리 앱) 서비스를 '20. 12. 17.(목)부터 제공한다고 밝혔다.

<메인화면 및 온라인 현장점검지원 서비스 화면 예시>

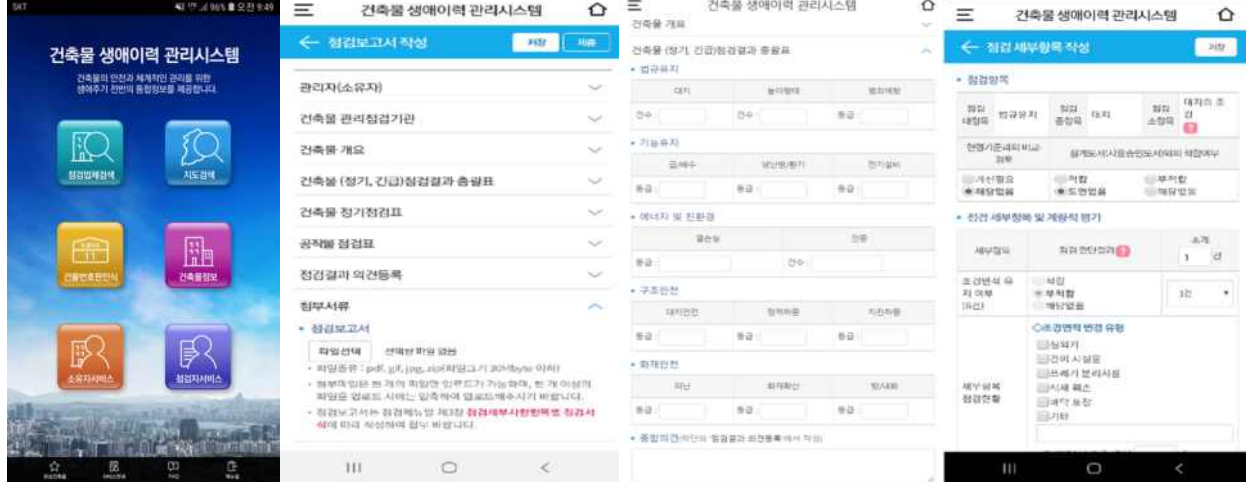

□ 현재 국토교통부는 「건축물관리법」에 따라 각 기관에 분산·관리 되는 건축물의 전(全) 생애단계\*별 정보를 체계적이고 일관성 있게 관리·제공하고자 건축물생애이력관리시스템을 구축·운영하고 있으며,

\* 건축물의 준공이후 유지관리, 점검이력, 해체·멸실 등

- ㅇ 건축물관리계획 수립, 점검대상 건축물 선정 및 건축물관리점검 기관의 지정, 건축물 해체 신고 등의 온라인 서비스를 제공해왔다.
- □ 그러나 지금까지는 점검기관이 건축물에 대한 관리점검을 실시할 때 현장점검과 점검결과 보고서 작성으로 업무가 이원화되어 효율성이 떨어지는 등 불편이 있었다.
	- ㅇ 이에 따라 국토교통부는 건축물관리점검 자료의 신뢰성 향상 및 점검자 편의 증대 등을 위해 '건축물생애이력 관리 모바일 앱'을 개발하여 모바일 현장점검 지원서비스를 제공한다.

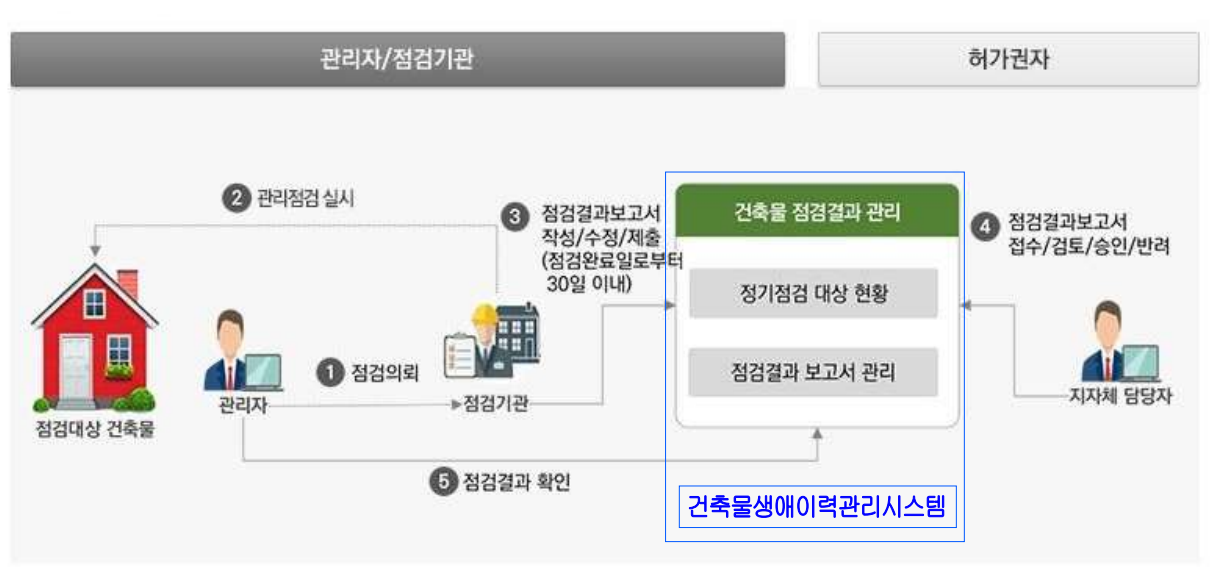

<점검 실시 및 보고서 제출 및 관리 개요도>

- □ '건축물생애이력 관리 모바일 앱'은 건축물관리 점검자에게 현장 에서 점검과 동시에 모바일기기로 점검결과를 작성하고, 시장․ 군수․구청장에게 온라인으로 제출하는 원스톱 서비스를 제공한다.
	- ㅇ 이를 통해 현장점검 이후 별도로 보고서 작성 및 관리시스템 등록 과정에서 발생할 수 있는 오류와 소요시간을 줄일 수 있어 점검 결과 보고서 작성기간이 건당 2일 이상 단축되는 등 점검업무 생 산성이 향상될 것으로 보인다.
- ㅇ 특히, 코로나-19가 급격히 확산하는 상황에서 점검자가 개별적으로 현장점검을 실시하고 비대면으로 점검보고서 등을 작성·제출할 수 있어 불필요한 접촉을 최소화할 수 있다.
- □ 또한 건축물 관리자(소유자 등)가 모바일 기기를 통해 장소에 구애 받지 않고 관리점검결과 등 건축물관리현황을 손쉽게 확인할 수 있도록 서비스를 제공할 예정이다.
	- ㅇ 점검결과가 디지털로 생성·저장되므로 향후 건축물 소유자·관리자 등은 해당 데이터를 효과적으로 분석하여 건축물 유지 및 안전 관리 등에 활용할 수 있을 것으로 기대된다.
- □ 국토교통부 건축정책과 김성호 과장은 "건축물생애이력 관리 모바일 앱을 통해 건축물관리 점검자에게 현장점검 시 편의를 제공함과 동시에 점검업무의 효율성 향상도 기대된다"고 하면서,
	- ㅇ "앞으로 건축물 소유자도 모바일 관리시스템을 통해 건축물을 효율적으로 관리할 수 있도록 하고, 4차 산업혁명․포스트 코로나 등 사회변화를 반영한 점검기술의 향상과 지속적인 관련 제도개선을 통해 건축물의 안전이 확보될 수 있도록 노력하겠다"고 밝혔다.

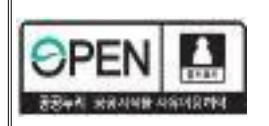

이 보도자료와 관련하여 보다 자세한 내용이나 취재를 원하시면 국토교통부 건축정책과 최종화 서기관(☎ 044-201-4750), 한국토지주택공사 공간정보처 이종용 차장(☎ 070-7016-3383)에게 문의하여 주시기 바랍니다.

## 붙 임 건축물생애이력 관리 모바일 앱 서비스 사용 설명

т

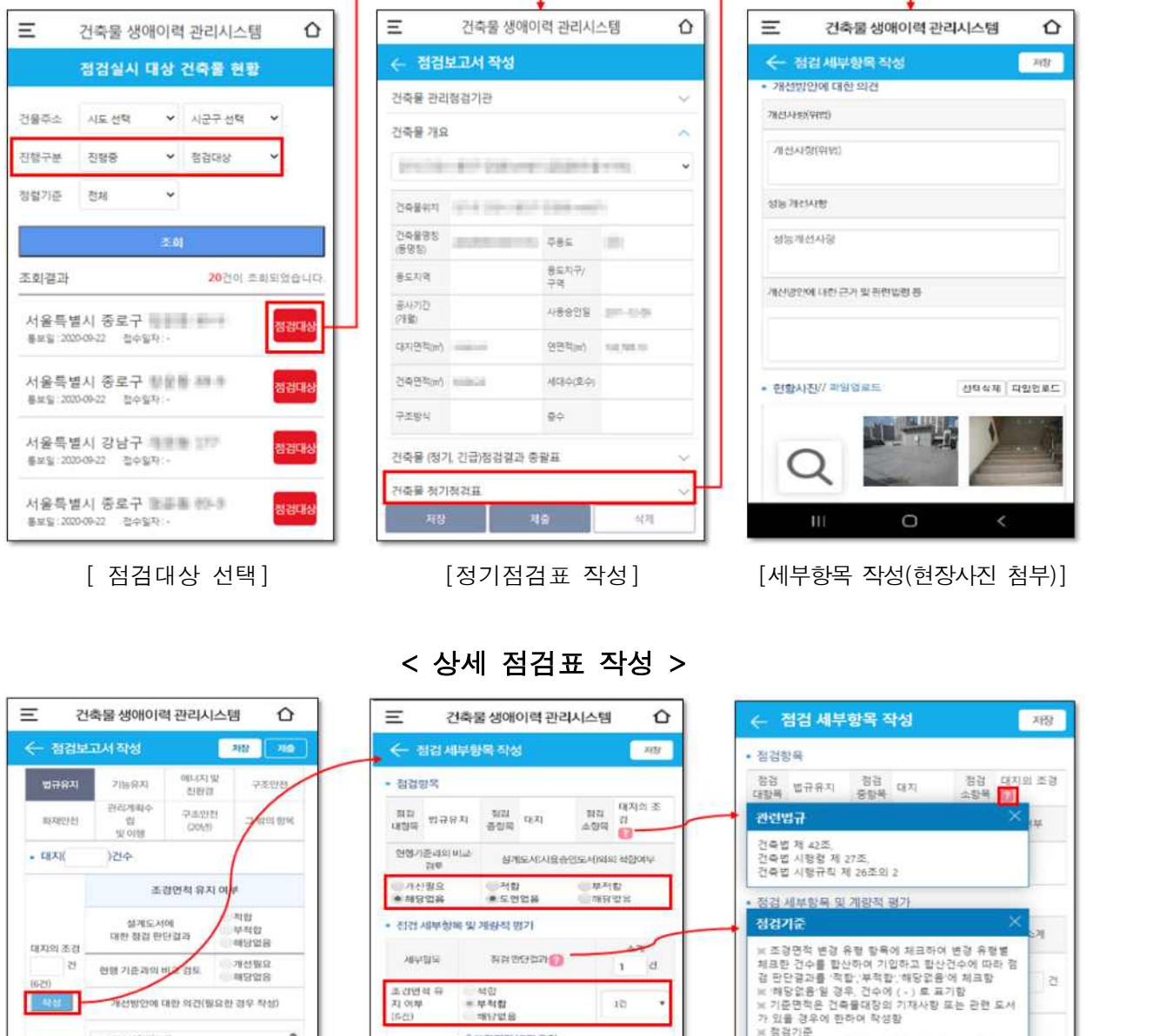

< 점검 보고서 작성 > ٦

Ī

## - 2013년<br>- 대한적인 기<br>- 대한적인 기<br>- 대한 포장<br>- 대한 포장<br>- 대한 포장<br>- 대한 포장<br>- 대한 포장 -02/10/14/2012 0 옥상조경 면적 유지 여부 제부함복<br>참검진<sup>활</sup> 적합<br>부적합<br>해당없음 하게도서에<br>도입단면 많은 반위 옥상의조경  $\begin{array}{c} -1.144 \\ -0.004 \\ -0.004 \\ \end{array}$  $\circ$  $\rm HI$  $\Box$

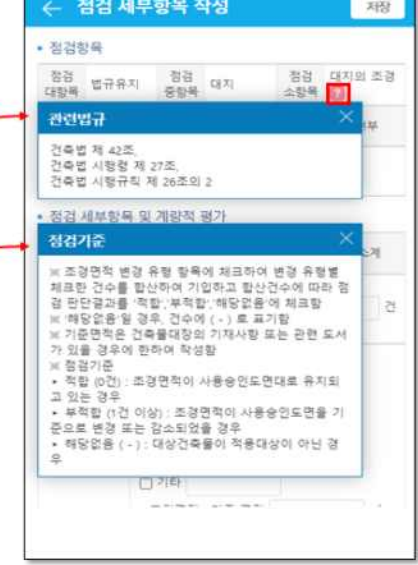

٦

地名美国博斯

[상세점검표 작성] [점검세부항목 작성] [법규 & 점검기준 조회]